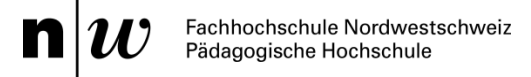

## **Formular E-Assessment und Distance Testing**

Durchführungsplanung E-Assessment und Prüfungen auf Distanz HS 2020

**Online-Material** der Fachstelle Digitales Lehren und Lernen (digitallernen.ch) Pädagogische Hochschule FHNW, Stab VD

Die Fachstelle kann einige E-Assessment und Prüfungen auf Distanz koordinativ unterstützen, sodass Sie einen Wegweiser für ihr Projektmanagement, d.h. die Schritte zur konkreten Vorbereitung bekommen. Wenn Sie bei Ihrem kommenden Prüfungsvorhaben Beratung in Anspruch nehmen möchten, so senden Sie das Formular E-Assessment, bis zum 30.09.2020 an elearning.ph@fhnw.ch.

Überdies haben wir für alle Prüfer\*innen der PH FHNW eine Prozessbeschreibung plus Check-liste verfasst und unter https://www.digitallernen.ch/hs2020/ abgelegt. Gerne weisen wir Sie schon hier darauf hin, dass Sie sich frühzeitig mit der Erstellung der Fragen auf der gesonderten Prüfungsumgebung Moodle-Assessment befassen sollten – eine 1:1 Übertragung einer Paper-Pencil-Version in eine E-Assessment-Umgebung sollte genauestens überdacht werden. Den möglichen Mehrwert eines E-Assessments sollten Sie «mitnehmen».

## **1 E-Assessment – Leistungsüberprüfung auf Distanz**

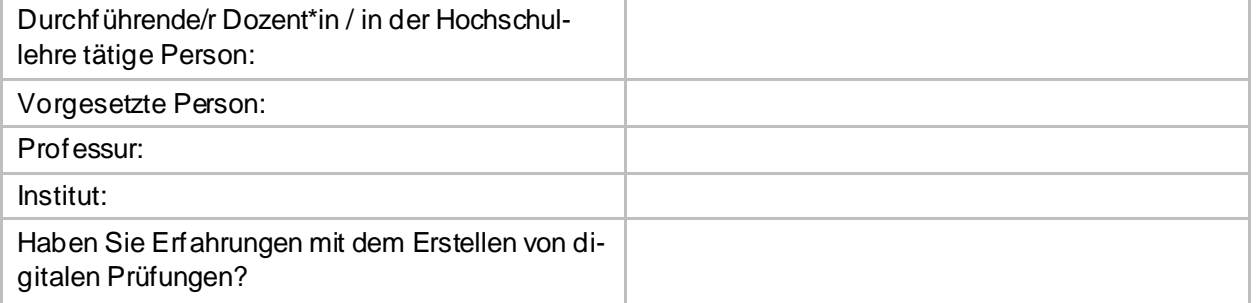

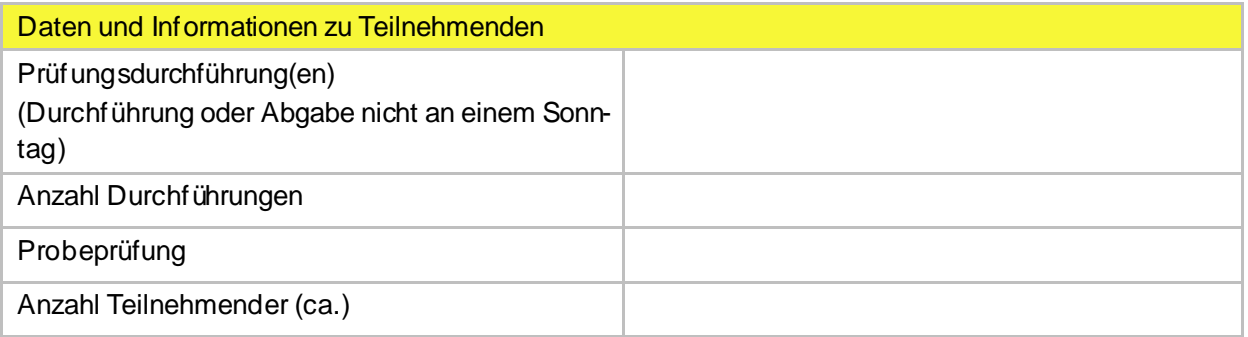

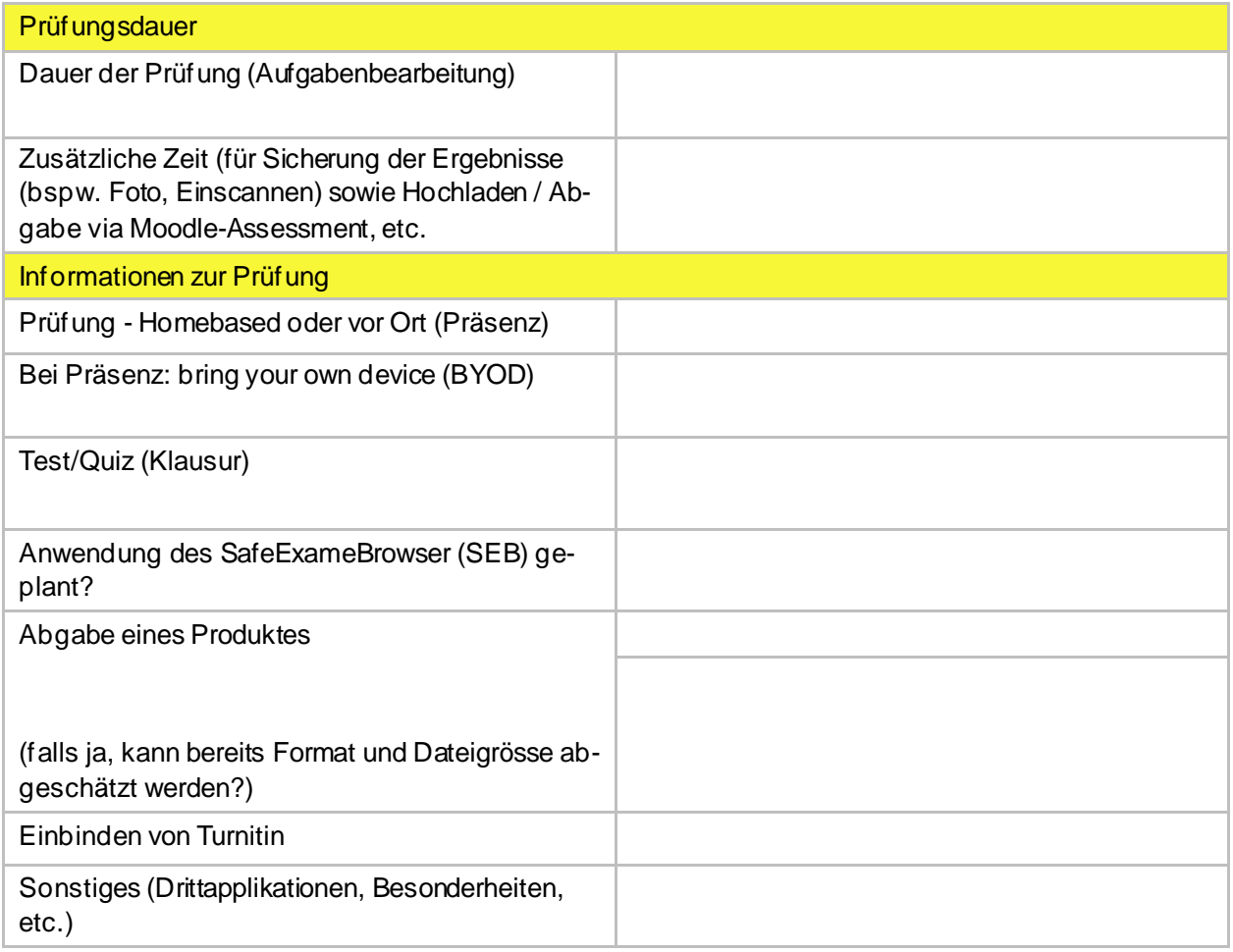

Kurze Beschreibung des Prüfungsszenarios